## **ANSWERS TO THE SECOND EXAM , CIS 20.2, FALL 2008, DAVID ARNOW**

(1) *[15 points]* You make a jsp, point your browser to it and you get ... nothing. :( Where do you look first?

 If you see an exception with a line number in your jsp, where do you look to see the line of code that generated the exception?

*First stop is catalina.out. There are four possibilities:*

*jsp error: for example, you screwed up a tag delimiter or jsp tag syntax java error: you have a java compiler error (e.g. missing semicolon) runtime error: exception displayed logical error: nothing displayed unless you put in a diagnostic print In the first two cases, line numbers will refer to you jsp source (xxx.jsp) -- and that is your next stop. In the case of an exception however line numbers will refer to the xxx\_jsp.java file* 

*created in your work directory-- and that is where you must look.*

(2) *[15 points]* Define a method **makeBlueLine** that will be called by the jsp you're writing. The method cause the html "<hr class='blue'>" to be written into the web page being generated. Be sure to specify any necessary parameters and surround it by the appropriate jsp tags.

*<%! private static void makeBlueLine(JSPWriter out) { out.println("<hr class='blue'/>");*

*} %>*

(4) *[15 points]* Given two mysql tables with the following columns: registered: registered\_id, licenseplate, address judgement: judgement\_id, licenseplate, amount

where the first columns are integer primary keys, and amount is an integer, licenseplate is a varchar(15) and address is a varchar(50).

Write a mysql statement that prints out the licenseplates and corresponding addresses for which the amount in judgement is over 50000.

*SELECT registered.licenseplate,address FROM registered JOIN judgement USING (licenseplate) WHERE amount>50000*

(5) *[25 points]* Same as (4) except do it in Java or JSP.

```
<%@ page import="java.sql.*" %><%
try {com.mysql.jdbc.Driver d = new com.mysql.jdbc.Driver();} catch(Exception e){}
int sqlport = 3306;
String url = "jdbc:mysql://localhost:3306/...";
String user = "...";
String pswd = "...";
String sqlqueryCommand = "SELECT registered.licenseplate,address FROM registered JOIN 
judgement USING (licenseplate) WHERE amount>50000";
Connection con = DriverManager.getConnection(url, user, pswd);
Statement stmt = con.createStatement();
```

```
ResultSet results = stmt.executeQuery(sqlqueryCommand);
```

```
while (results.next()) {
       System.out.print("<tr>");

 System.out.print("<td>");

 System.out.print(results.getString("registered.licenseplate"));

 System.out.print("</td><td>");

 System.out.print(results.getString("address"));

 System.out.print("</td>");
       System.out.println("</tr>");
}
```
(3) *[30 points]* Consider the following "bidding" web page:

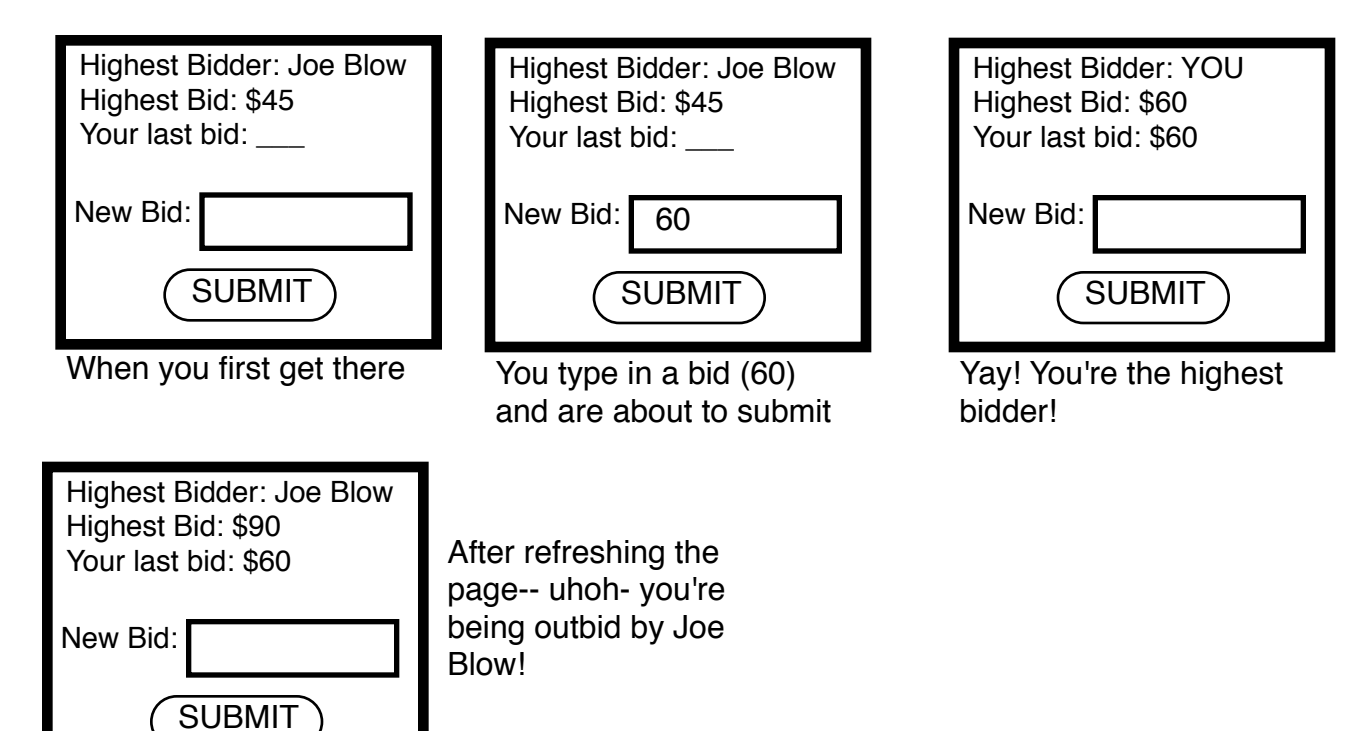

Write the jsp for this web page. It should be a single JSP file. Assume that to get to this page the user has already given his/her name ("Joe Blow" for example) to a login page jsp and that it has been stored in an accessible way.

```
<%
String username = (String) session.getAttribute("username");
int highestBid=0;
String highestBidder = (String) application.getAttribute("highestBidder");
if (highestBidder!=null) {
       String hbid = (String) application.getAttribute("highestBid");
       if (hbid!=null && hbid.length()>0)

 try {

 highestBid = Integer.parseInt(hbid);

 } catch (Exception nfe) {}
}
int newbid=0;
String nbid = request.getParameter("newbid");
if (nbid!=null && nbid.length()>0)
      session.setAttribute("bid",nbid);
       try {

 newbid = Integer.parseInt(nbid);
       } catch (Exception nfe) {}
if (newbid>highestBid) {
       application.setAttribute("highestBid",""+newbid);
       application.setAttribute("highestBidder",username);
       highestBid = newbid;
       System.err.println("NEW TOP BID: "+newbid);
}
String bid = (String) session.getAttribute("bid");
%>
<html>
<head>
      <title>BIDDING</title>
</head>
<body>
<br/><br/><br/>
<form>
      Highest Bidder: <%=highestBidder%><br/>
      Highest Bid: <%=highestBid%><br/>
       Logged in as: <%=username%><br/>
       Last bid: <%=bid%><br/>
       NEW BID: <input type='text' name='newbid'><br/>
       <input type='submit' name='submit' value='submit'>
       <br/><br/><br/>
       <input type='button' name='logout' value='logout' onclick='top.location="index.jsp"'/>
</form>
</body>
</html>
```